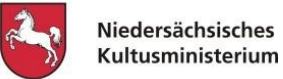

**Termine für die Einstellung im Einstiegsamt zum 01.02.2025**

- **Online- Bewerbung – Wiederbewerbung und Neubewerbung: 27.08. – 08.09.2024**
- **Bewerbungsverfahren auf Stellen im Einstiegsamt in der ersten Auswahlrunde: 29.10. – 06.11.2024**
- **Erneutes Bewerbungsverfahren auf Stellen im Einstiegsamt ohne Bewerbung innerhalb der ersten Auswahlrunde:**
	- **07.11. – 12.11.2024**
- **Termine Auswahlgespräche innerhalb der ersten Auswahlrunde: 08.11. – 02.12.2024 13.11. – 02.12.2024**

Bewerbung als Lehrkraft an einer öffentlichen berufsbildenden Schule [hier.](https://www.eis-online-bbs.niedersachsen.de/)

# **1.) Bewerbung**

## **Wiederbewerbung:**

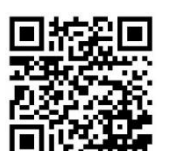

Wenn Sie an der **ersten Auswahlrunde** im Bewerbungsverfahren zum 01.02.2025 teilnehmen wollen, müssen Sie im Online-Verfahren unter [EiS-Online](https://www.eis-online.niedersachsen.de/) Ihre Bewerbung im Zeitraum **vom 27.08.2024 bis spätestens 08.09.2024** nach Kenntnisnahme der DSGVO aktualisieren. Überprüfen Sie bitte die gespeicherten Angaben und nehmen Sie evtl. **Korrekturen direkt online vor. Bevor Sie die Wiederbewerbung online absenden**, ist das Eingabefeld "Ausbildungsschule" um die Ausbildungsschule ggf. zu ergänzen, sofern das Prüfland

"Niedersachsen" lautet.

Wenn Sie keine nachweispflichtigen Änderungen Ihrer Daten eingegeben haben, entfällt eine erneute Übersendung des Bewerbungsbogens an das Regionale Landesamt für Schule und Bildung. Ansonsten drucken Sie bitte den Bewerbungsbogen – Ergänzungen – mit den Änderungen wie z. B. Zusatzqualifikationen aus und reichen ihn unterschrieben mit den entsprechenden Nachweisen bei dem für Sie zuständigen Regionalen Landesamt für Schule und Bildung ein.

Sofern eine gültige Bewerbung nach dem 08.09. und bis zum 12.11.2024 vorliegt, ist im Zeitraum vom 07.11. – 12.11.2024 eine gezielte Bewerbung auf erneut veröffentlichte Stellen aus der ersten Auswahlrunde möglich.

## **Neubewerbung:**

## **Neuregistrierung**

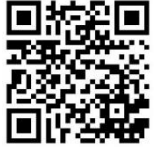

Auf dem Einstellungs- und Bewerbungsportal [EiS-Online](https://www.eis-online.niedersachsen.de/) ist bei einer Neubewerbung zunächst nach Kenntnisnahme der DSGVO die Registrierung erforderlich.

Es öffnet sich ein Fenster mit der entsprechenden Eingabemaske. Einzutragen sind hier persönliche Daten, Benutzername und die E-Mail-Adresse. Ist die Registrierung abgeschlossen, so werden die Benutzerkennung und ein automatisch generiertes

Kennwort an die angegebene E-Mail-Adresse versandt. Danach ist sofort ein neues Kennwort zu vergeben. Die Anmeldung / Bewerbung kann nun erfolgen.

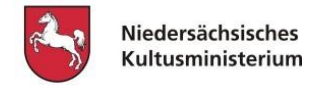

## **1.1. Eintragungen der persönlichen Daten**

Alle Pflichtfelder sind hier auszufüllen.

Geben Sie in dem Feld **Familienname** nur die Hauptbestandteile Ihres Familiennamens an, auch Doppelnamen. Namenszusätze (z. B. von) oder akademische Grade (z. B. Dr.) sind hier **nicht**  einzutragen. In das Feld Vorname tragen Sie bitte nur den Rufnamen ein (nicht sämtliche Vornamen der Geburtsurkunde).

**Namenszusätze** sind dem **Vornamen** anzufügen (jeweils durch einen Zwischenraum getrennt).

Beispiel:  $|J|\ddot{o}|r|g| |v|o|n|$ 

Akademische Grade können unter Titel ausgewählt werden.

Ihre Daten werden in der von Ihnen eingegebenen Form auch automatisiert in E-Mails und Briefen an Sie verwendet. Bei nicht ordnungsgemäßer Schreibweise kann eine Zustellung ggf. nicht möglich sein.

Die **Postleitzahl** ist fünfstellig einzutragen. Als **Wohnort** ist die postalisch vorgeschriebene Bezeichnung zu verwenden (keine Ortsteil- und Stadtteilbezeichnungen). Die Schreiben der Schulen und des Regionalen Landesamtes für Schule und Bildung werden an die im Bewerbungsbogen genannte Anschrift gesandt. Die Bewerberinnen und Bewerber haben für die Nachsendung ihrer Post selbst Sorge zu tragen.

Bewerberinnen und Bewerber, deren Wohnort nicht in der Bundesrepublik liegt, können eine Postleitzahl von bis zu 9 Stellen und in dem Feld **Ausland** das entsprechende internationale Länderkennzeichen (z. B. "F" für Frankreich, "E" für Spanien) eintragen.

Für eilige Rückfragen während der Dienstzeiten sollte unbedingt eine Telefonnummer mit Vorwahl bzw. Handynummer angegeben werden. Zusätzlich tragen Sie bitte die entsprechende **E-Mail - Adresse** ein. Bitte kontrollieren Sie **regelmäßig** Ihr E-Mail-Postfach. Weitere Angaben können auf der Rückseite des Bewerbungsbogens gemacht werden.

Das **Geburtsdatum** ist in der Reihenfolge Tag, Monat, Jahr einzutragen.

Bei einer **Schwerbehinderung** mit einem Grad der Behinderung von mindestens 50 bzw. bei einer Gleichstellung durch die Agentur für Arbeit (von 30 bis unter 50) ist der Grad der Behinderung mit einem Nachweis in das entsprechende Feld einzutragen. Ein entsprechender Link für weitere Informationsmöglichkeiten über die Hauptvertretungen für schwerbehinderte Beschäftigte wird Ihnen bei Bearbeitung Ihrer Unterlagen per E-Mail übermittelt.

Weitere Auskünfte erteilen auch die örtlichen Vertrauenspersonen für schwerbehinderte Beschäftigte im niedersächsischen Schuldienst in dem zuständigen Regionalen Landesamt für Schule und Bildung.

## **1.2. Angaben zum Lehramt**

Angaben zum Lehramt und Angaben zum (Bundes-)Land.

Als **Lehrbefähigung** ist auszuwählen:

- 02 Grundschulen
- 03 Grund- und Hauptschulen
- 04 Grund-, Haupt- und Realschulen
- 05 Sonderpädagogik
- 06 Realschulen
- 07 Haupt- und Realschulen
- 08 Gymnasien
- 09 Berufsbildende Schulen

## **Maßgeblich für die Lehrbefähigung ist der lehramtsbezogene Vorbereitungsdienst.**

Weicht die Bezeichnung der Lehrbefähigung für ein Lehramt im Zeugnis über die Staatsprüfung bei Lehrkräften, die ihre Ausbildung in einem (Bundes-)Land außerhalb Niedersachsens absolviert haben, hiervon ab, wird das Auswahlfeld freigelassen und die entsprechende Bezeichnung in das dafür vorgesehene Feld eingetragen.

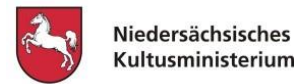

## **1.3 Lehrbefähigung für das Lehramt, Noten, Fächer, Zusatzqualifikationen**

Bewerberinnen und Bewerber, die in **Niedersachsen den Vorbereitungsdienst** abgeleistet haben, wählen hier das jeweilige **Seminar und** die **Ausbildungsschule** aus.

Maßgeblich für die Lehrbefähigung ist der lehramtsbezogene Vorbereitungsdienst.

Bewerberinnen und Bewerber, die ihren Vorbereitungsdienst **außerhalb Niedersachsens** ableisten oder abgeleistet haben, wählen **das Land**, **in dem der Vorbereitungsdienst absolviert wird** / **wurde,** aus.

Wurde eine **Lehramtsausbildung im Ausland** absolviert und anerkannt (siehe Anhang - Abschnitt A), ist anzugeben, ob diese im EU-Ausland oder im übrigen Ausland absolviert wurde. Andere ausländische Lehrerausbildungen werden grundsätzlich den Bewerbungen für den Quereinstieg zugeordnet.

Von **allen** Bewerberinnen und Bewerbern ist das Datum (auch das voraussichtliche) des Endes des Vorbereitungsdienstes bzw. des Anpassungslehrganges einzutragen.

Die Zuordnung einer in einem anderen (Bundes-)Land erworbenen Lehrbefähigung zu einem niedersächsischen Lehramt wird verbindlich vorgenommen, wenn eine Einstellung beabsichtigt ist.

Alle Lehrkräfte, auch die Lehrkräfte mit einer Lehrbefähigung für ein Lehramt aus einem anderen Land oder mit einem anderen Hochschulstudium als einem Lehramtsstudium, müssen über die für die Anforderungen der Schul- und Unterrichtspraxis erforderlichen Sprachkenntnisse der deutschen Sprache in Wort und Schrift auf dem Niveau C 2 des Gemeinsamen europäischen Referenzrahmens für Sprachen verfügen.

#### **Noten**

Für das Bewerbungsverfahren werden die in den Zeugnissen über den Master of Education bzw. die Erste Staatsprüfung und die in der Staatsprüfung ausgewiesenen Gesamtnoten erfasst, die nach der jeweils geltenden Prüfungsverordnung ermittelt wurden.

Bewerberinnen und Bewerber, die ihren Vorbereitungsdienst zum Zeitpunkt der Bewerbung noch nicht beendet haben, tragen für die (2.) Staatsprüfung den **Platzhalter 7,0** ein. Sobald ein Nachweis über eine Ausbildungsnote (nach § 10 Abs. 4 APVO-Lehr) vorliegt, soll dieser nachgereicht werden.

Die Ausbildungsnote darf auswahlerheblich nicht berücksichtigt werden, kann aber als Tendenz zur Feststellung der Eignung, Befähigung und fachlichen Leistung der Lehrkraft im Vorbereitungsdienst mit herangezogen werden.

Ein schriftlicher Nachweis über das Bestehen der Staatsprüfung ist umgehend, spätestens bis zum Ende des Vorbereitungsdienstes bei dem Regionalen Landesamt für Schule und Bildung nachzureichen, bei dem die Bewerbung abgegeben wurde.

## **Lehrbefähigungsfächer**

Das 1. und 2. Unterrichtsfach bzw. die sonderpädagogischen Fachrichtungen des Masters of Education bzw. der Ersten Staatsprüfung und ggf. das einer Erweiterungsprüfung sind einzutragen.

Voraussetzung für eine Bewerbung ist das Vorliegen mindestens eines Unterrichtsfaches an allgemein bildenden Schulen in Niedersachsen.

Für Bewerberinnen und Bewerber mit dem Lehramt für Sonderpädagogik gelten beide sonderpädagogischen Fachrichtungen und ggf. beide Unterrichtsfächer, in denen die Staatsprüfung abgelegt wurde, als Lehrbefähigungsfächer.

Beim Lehramt an Grundschulen gilt das Bezugsfach zu Sachunterricht (Biologie, Chemie, Erdkunde, Geschichte, Physik, Wirtschaft, Politik) als nachrangiges Bewerbungsfach, sofern dafür Studiennachweise vorliegen.

Bei dem Lehramt an Haupt- und Realschulen und dem Lehramt an Gymnasien kann bei den Lehrbefähigungsfächern Biologie, Chemie, Erdkunde, Geschichte, Physik, Wirtschaft und Politik bzw. Politik/Wirtschaft als nachrangiges Fach Sachunterricht eingetragen werden, sofern Studiennachweise für das Fach dafür vorliegen.

Als Fächer (Lehrbefähigungsfächer, nachrangige / sonstige Fächer) können folgende Fächer ausgewählt werden:

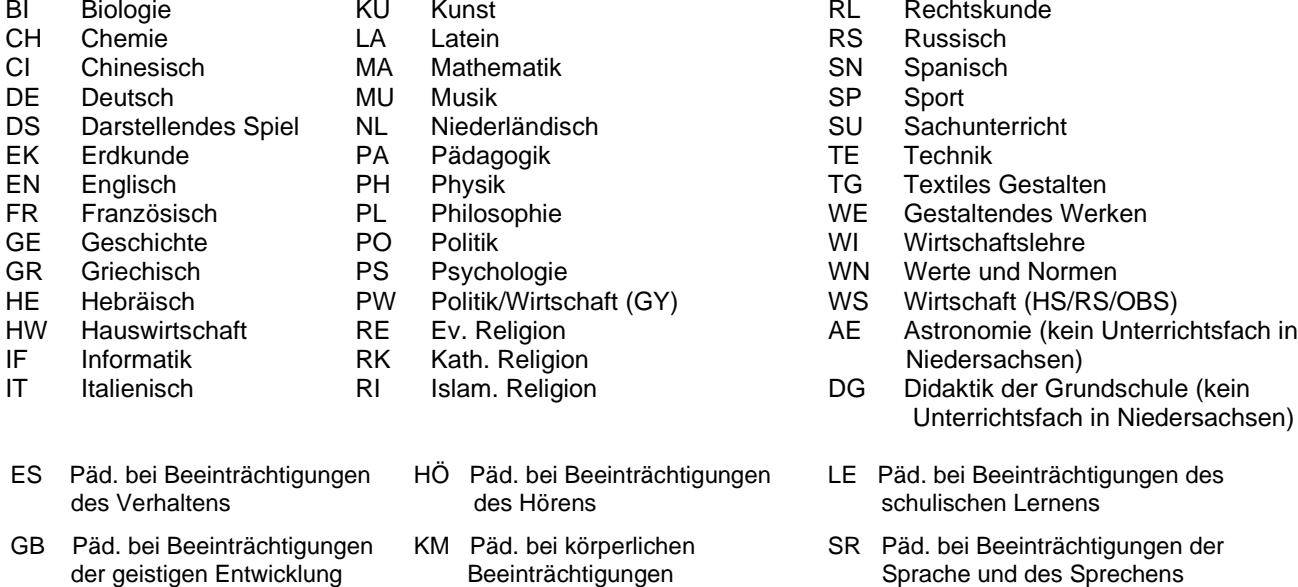

Für Bewerberinnen und Bewerber für das Lehramt an **Grund-, Haupt- und Realschulen**, die die Erste Staatsprüfung nach der Verordnung über die Ersten Staatsprüfungen für Lehrämter im Land Niedersachsen (PVO-Lehr I) vom 15.04.1998 absolviert haben, gelten beim **Schwerpunkt Grundschule** das **Langfach und beide Kurzfächer** als Lehrbefähigungsfächer; beim **Schwerpunkt Haupt- und Realschule** sind **beide Langfächer** Lehrbefähigungsfächer. Gleiches gilt für Absolventinnen und Absolventen mit dem Schwerpunkt Grundschule, die die Erste Staatsprüfung in einem anderen (Bundes-)Land absolviert haben und die in Niedersachsen mit drei Fächern ausgebildet wurden.

Wenn Sie Evangelische Religion oder Katholische Religion als Lehrbefähigungsfach oder nachrangiges Bewerbungsfach eingetragen haben, können Sie das Feld "Ich bin einverstanden mit der Weiterleitung von Namen und Schulanschrift an eine Kirche für Fortbildungszwecke" in der Rubrik "Persönliche Daten" bestätigen. Die Einstellungschancen werden dadurch nicht beeinflusst; das Feld erscheint nicht in den Auswahllisten.

Bewerberinnen und Bewerber, die sich mit Lehrbefähigungsfächern für einen konfessionellen Religionsunterricht bewerben, benötigen eine Unterrichtserlaubnis der jeweiligen Glaubensgemeinschaft. Die Erteilung einer religiösen Unterrichtserlaubnis ist in der Regel an die Zugehörigkeit zur jeweiligen Glaubensgemeinschaft geknüpft.

Lehrkräfte anderer Herkunftsländer können ihre Muttersprache als sonstiges Bewerbungsfach angeben. **Eine Bewerbung ausschließlich mit der Herkunftssprache ist nicht möglich.**

Sprachen für den **herkunftssprachlichen Unterricht:** 

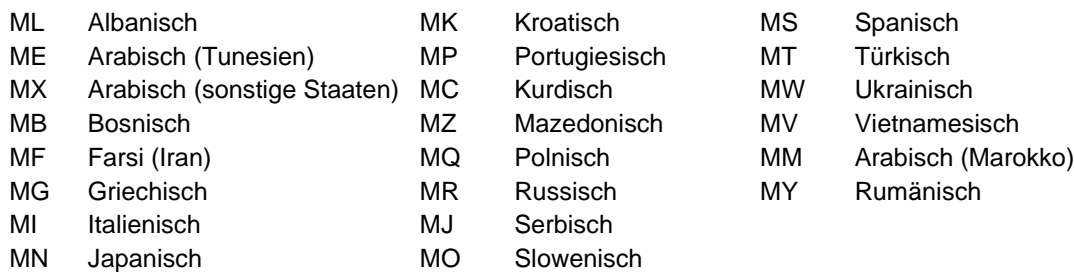

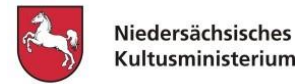

#### **Unterrichtserfahrung und zusätzliche Qualifikationen**

**Unterrichtliche Erfahrungen** von insgesamt mindestens ½ bis 3 Jahren und von mehr als 3 Jahren **nach** dem Vorbereitungsdienst an Schulen, Volkshochschulen und ähnlichen Bildungsträgern können eingetragen werden. Nachhilfeunterricht kann nur dann angegeben werden, wenn z. B. Förderunterricht wie von einer Lehrkraft erteilt wurde; Hausaufgabenhilfe gehört nicht hierzu. Jede geltend gemachte unterrichtliche Erfahrung ist im Lebenslauf so zu erfassen, dass daraus die Art der Beschäftigung, der Umfang (als wöchentliche Unterrichtsstundenzahl) und die Dauer hervorgehen müssen. Eine Zusammenstellung ist erst bei einer konkreten Einstellung erforderlich (siehe Anhang – Abschnitt B).

**Zusatzqualifikationen** können auf dem Bewerbungsbogen ebenfalls angegeben werden, sie sind entsprechend durch Belege (Prüfungszeugnisse, Teilnahmebescheinigungen) nachzuweisen.

#### **Folgende Zusatzqualifikationen können in EIS angegeben werden. Weitere bzw. andere erworbene Qualifikationen bitte den Bewerbungsunterlagen beifügen**.

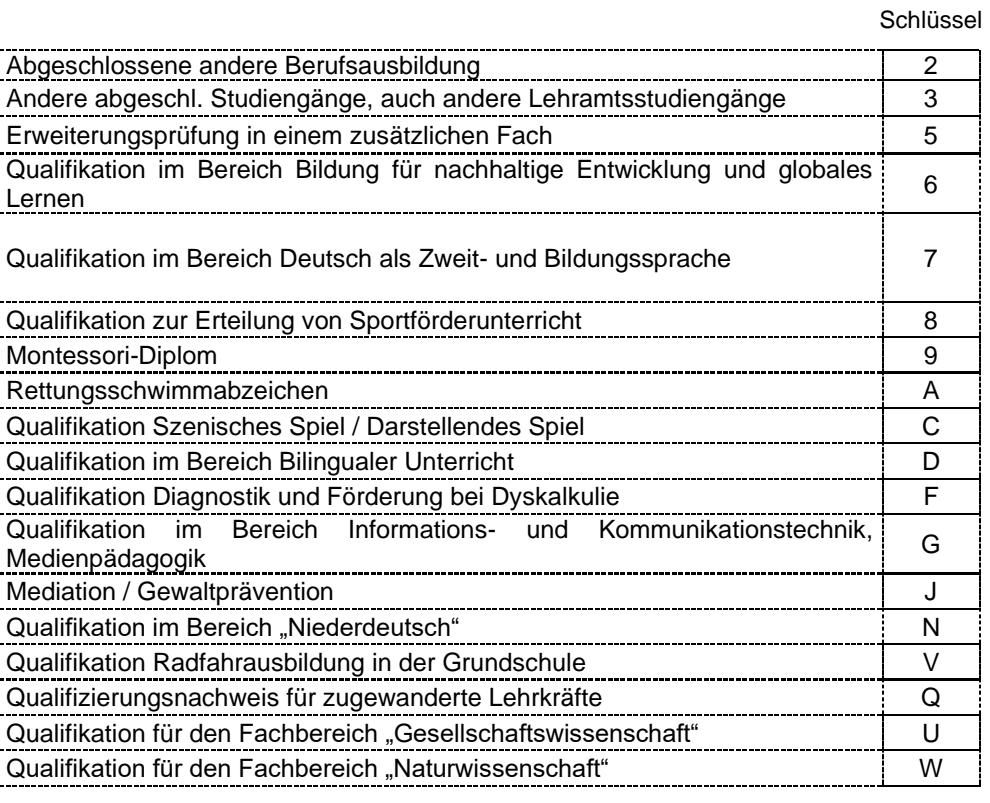

#### **1.4 Regionale Auswahl**

Für eine Bewerbung ist zunächst mindestens eine regionale Angabe notwendig. **Eine Bewerbung** sollte nur für Stellen **in solchen Landkreisen bzw.** Regionalen Landesämtern für Schule und Bildung **erfolgen, in denen ein Unterrichtseinsatz auch tatsächlich gewollt ist**.

Die Angabe eines Regionalen Landesamtes für Schule und Bildung ist **nicht zwingend** erforderlich; es steht in der Rangfolge am höchsten und **bezieht daher automatisch alle** Landkreise ein. Wählen Sie in der gewünschten Reihenfolge entsprechende Landkreise und / oder Regionale Landesämter für Schule und Bildung aus.

#### **Bewerbung um**

- alle geeigneten Stellen in einem oder mehreren Landkreisen bzw. kreisfreien Städten (maximal 10) und / **oder** 

- **alle** geeigneten Stellen im Zuständigkeitsbereich eines Regionalen Landesamtes für Schule und Bildung oder mehrerer Regionaler Landesämter für Schule und Bildung.

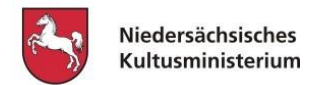

Landkreis

460 Vechta 461 Wesermarsch 462 Wittmund

Mehrfacheintragungen derselben Regionalabteilungen bzw. Landkreise sind nicht zulässig.

Regionale Landesämter für Schule und Bildung (RLSB)

- 1. Braunschweig
- 2. Hannover<br>3. Lüneburg
- 3. Lüneburg<br>4 Ospabrüc
- **Osnabrück**

#### **Landkreise**

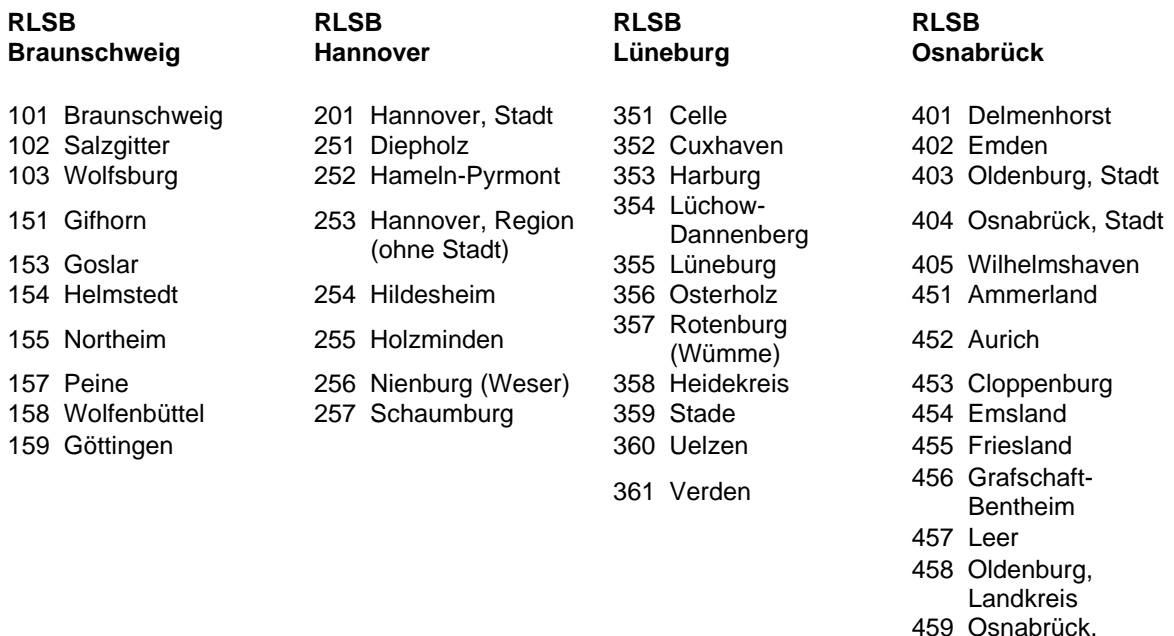

**Je größer das Gebiet ist, für das die Bewerbung abgegeben wird, desto günstiger sind die Einstellungschancen**. Eine Freigabe für eine Versetzung ist aus Gründen der Unterrichtskontinuität grundsätzlich erst nach drei Jahren möglich. Dies gilt auch für Versetzungen in ein anderes Bundesland.

## **1.5 Angaben zu Befristungen**

Die Bewerbung um eine unbefristete Einstellung in den Schuldienst an öffentlichen allgemein bildenden Schulen kann auch um die Bewerbung für befristete Vertretungsverträge ergänzt werden. Der Ausschluss bestimmter Schulformen ist hier möglich und muss ausdrücklich durch die Angabe der entsprechenden Schulform bei der Bewerbung vorgenommen werden. Für **Vertretungsverträge** ist die **Bewerbung** grundsätzlich **jederzeit** möglich.

Die Stellen für Vertretungsverträge werden im Bewerbungs-Portal (EIS) angezeigt. Die Einbeziehung in das Auswahlverfahren erfolgt **automatisch** für alle passenden Stellen des Vertretungsbedarfs entsprechend den regionalen Angaben (Regionale Landesämter für Schule und Bildung, Landkreise), wenn die Schulform nicht ausgeschlossen wurde.

Bei einer erfolgreichen Teilnahme am Bewerbungs- und Auswahlverfahren für eine unbefristete Einstellung in diesem oder einem der folgenden Einstellungsverfahren erfolgt die Übernahme ungeachtet der restlichen Vertragslaufzeit zum regulären Einstellungstermin.

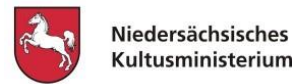

## **1.6. Abschluss der Eingaben – Bewerbung online und in Papierform**

#### **Nachdem Sie alle für die Bewerbung erforderlichen Daten eingetragen haben,**

- 1. **speichern Sie die Daten und senden sie ab.** Durch die elektronische Erstellung und **Absendung** Ihrer Bewerbung im Online-Bewerbungssystem wird das Regionale Landesamt für Schule und Bildung über Ihre Bewerbung automatisch informiert.
- 2. **Drucken** Sie den Bewerbungsbogen aus.
- 3. Reichen Sie den **unterschriebenen Bewerbungsbogen** in einfacher Ausfertigung **mit den Bewerbungsunterlagen** (s. Nr. 1.7) bei dem von Ihnen ausgewählten Regionalen Landesamt für Schule und Bildung ein. Die Anschrift des zuständigen Regionalen Landesamtes für Schule und Bildung wird im Online-Verfahren automatisch mitgeteilt.

**Erst durch Übersendung der Bewerbungsunterlagen** an das Regionale Landesamt für Schule und Bildung **ist die Bewerbung vollständig.** Dieses Regionale Landesamt für Schule und Bildung ist dann primär auch für Auskünfte, Beratung usw. zuständig. Ein weiterer Ausdruck ist für Ihre Unterlagen bestimmt.

Bewerbungen ohne die beizufügenden Unterlagen können nicht berücksichtigt werden. **Auf bereits** bei einem Regionalen Landesamt für Schule und Bildung oder bei Schulen **vorliegende Unterlagen kann nicht verwiesen werden**. Die im Bewerbungsbogen gemachten Angaben müssen vollständig und richtig sein und durch die beizufügenden Unterlagen nachgewiesen werden. Ein Einstellungsangebot erfolgt unter dem Vorbehalt, dass die erforderlichen Unterlagen vorgelegt werden.

Es wird darum gebeten, keine Bewerbungsmappen bei den Regionalen Landesämtern für Schule und Bildung abzugeben, da diese für die weitere Bearbeitung entfernt und nicht zurückgesandt werden können. Gesundheits- und erweitertes Führungszeugnis sowie der Nachweis einer Unterrichtserlaubnis für den Religionsunterricht o.Ä. werden von der Einstellungsbehörde erst angefordert, wenn eine Einstellung vorgesehen ist.

Die Noten der Staatsprüfung von Bewerberinnen und Bewerbern, die ihren Vorbereitungsdienst in Niedersachsen beenden, werden weitestgehend automatisiert nach Ablegen der Prüfung in das Bewerbungsverfahren übernommen. Diese Bewerberinnen und Bewerber erhalten zeitgleich zur Übernahme eine Nachricht über die übernommenen Daten per E-Mail. **Das Zeugnis über die Staatsprüfung ist dennoch in jedem Fall zwingend kurzfristig nach Erhalt** bei dem Regionalen Landesamt für Schule und Bildung **einzureichen**. Bewerberinnen und Bewerber, die ihren Vorbereitungsdienst nicht in Niedersachsen beenden, legen mit ihren Bewerbungsunterlagen eine Bescheinigung vor, aus der das voraussichtliche Ende ihres Vorbereitungsdienstes hervorgeht.

Nach Übernahme in das Bewerberportal durch das Regionale Landesamt für Schule und Bildung sind Ergänzungen o.a. jederzeit möglich.

## **1.7. Bewerbungsunterlagen**

Dem ausgedruckten und unterschriebenen Bewerbungsbogen sind folgende Unterlagen in einfacher Ausfertigung beizufügen:

- Zeugnis über den Master of Education bzw. die Erste Staatsprüfung (unbeglaubigte Kopie),
- Zeugnis über die Staatsprüfung bzw. die Zweite Staatsprüfung (unbeglaubigte Kopie), bei Bewerberinnen und Bewerbern mit abgeschlossenem Vorbereitungsdienst,
- tabellarischer Lebenslauf **und**
- ggf. weitere Nachweise gemäß den Angaben auf dem Bewerbungsbogen,
- ggf. Ausbildungshinweise bzw. Ausbildungsnote,
- ggf. vorliegender Nachweis über die für die Tätigkeit als Lehrkraft erforderlichen Kenntnisse der deutschen Sprache in Wort und Schrift (entsprechend Niveau C 2 des Gemeinsamen europäischen Referenzrahmens für Sprachen).
- Bei noch nicht vorliegender Staatsprüfung kann der Bewerbung eine Bescheinigung über die Ausbildungsnote nach § 10 Abs. 4 APVO-Lehr beigefügt werden. Ein schriftlicher Nachweis über das Bestehen der Staatsprüfung ist umgehend, spätestens bis zum Ende des Vorbereitungsdienstes bei dem Regionalen Landesamt für Schule und Bildung nachzureichen, bei dem die Bewerbung abgegeben wurde.

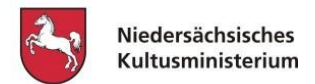

# **2.) Erste Auswahlrunde**

# **a) Konkrete Bewerbung auf Stellen im Einstiegsamt im Zeitraum vom 29.10. – 06.11.2024**

Ausschließlich die fristgerecht bis zum 08.09.2024 abgegebenen und geprüften Bewerbungen von Lehramtsbewerberinnen und Lehramtsbewerbern können im Online-Bewerbungsverfahren um Stelleneingaben **ergänzt** werden.

o Bei der Bewerbung auf **bestimmte Schulstellen:**

Für jede dieser Stellen wird im Online-Bewerbungssystem ein zusätzlicher **"Bewerbungsbogen für Schulstellen"** erzeugt und zur Verfügung gestellt. **In der ersten Auswahlrunde werden nur die Bewerbungen berücksichtigt, die explizit für die bestimmte/n Stelle/n abgegeben wurden**.

Der entsprechende "Bewerbungsbogen für Schulstellen" ist auszudrucken, zu unterschreiben und zusammen mit den anderen Bewerbungsunterlagen (s. 1.7.) **direkt der jeweiligen Schule** bis spätestens 07.11.2024 (Eingang vormittags) zuzuleiten.

Eine Weiterleitung Ihrer Bewerbungsunterlagen per E-Mail ist möglich. Der ausgedruckte und unterschriebene Bewerbungsbogen kann über das aktuelle Programm 'Acrobat Reader', das im EIS-Portal kostenlos zur Verfügung gestellt wird, eingescannt werden. Den Bewerbungsbogen sowie die Dokumente der weiteren Bewerbungsunterlagen übermitteln Sie online mit folgendem Betreff: "Bewerbung auf die Schulstelle Nr. xx".

Im Auswahlverfahren können nur solche Bewerbungen berücksichtigt werden, die **rechtzeitig und vollständig** mit den erforderlichen Unterlagen bei der jeweiligen Schule abgegeben wurden oder per E-Mail oder mit der Post dort eingegangen sind.

Werden die Bewerbungsunterlagen per E-Mail an die jeweilige/n Schule/n gesandt, müssen diese Unterlagen spätestens zu den Auswahlgesprächen in Papierform vorliegen.

#### o Bei der **Bewerbung auf Bezirksstellen**:

Hierfür ist lediglich die konkrete Stelle / sind die konkreten Stellen im Online-Bewerbungssystem anzugeben.

Das Regionale Landesamt für Schule und Bildung erhält automatisch Kenntnis über die Ergänzung der Stellen, so dass eine erneute Zusendung von Bewerbungsbögen an das Regionale Landesamt für Schule und Bildung nicht erforderlich ist.

## **b) Innerhalb der ersten Auswahlrunde konkrete Bewerbung auf Stellen im Einstiegsamt ohne Bewerbungen im Zeitraum vom 07.11. – 12.11.2024**

Alle Stellen, für die im o.g. Bewerbungszeitraum für die erste Auswahlrunde keine Bewerbungen abgegeben wurden, werden **ab dem 07.11.2024** einem größeren Bewerbungskreis zur Auswahl angeboten. Alle Bewerberinnen und Bewerber mit Lehramtsausbildung oder für den Quereinstieg, deren Bewerbung bis spätestens 12.11.2024 in das Verfahren übernommen werden konnte, können sich gezielt im Bewerbungsportal auf diese Stellen bewerben. Die Stellen werden weitestgehend unverändert gegenüber der ersten Ausschreibung wieder veröffentlicht, lediglich ein etwaiges Zweitfach entfällt. Die konkrete Bewerbung für diese Stellen ist **bis zum 12.11.2024** möglich. **Dafür ist der Bewerbungsbogen für Schulstellen zu generieren, auszudrucken, zu unterschreiben und den Schulen digital zuzusenden.** Den Bewerbungsbogen übermitteln Sie mit folgendem Betreff: "Bewerbung auf die Schulstelle Nr. xx".

Der ausgedruckte und unterschriebene Bewerbungsbogen kann über das aktuelle Programm 'Acrobat Reader', das im EIS-Portal kostenlos zur Verfügung gestellt wird, eingescannt werden.

Die Bewerbungsunterlagen sind in diesem Fall nicht pauschal vorab zu übermitteln, sondern nur nach Aufforderung der Schule oder zum Vorstellungsgespräch vorzulegen.

## **c) Zeiträume für die Auswahlgespräche:**

08.11. – 02.12.2024 13.11. – 02.12.2024

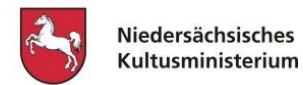

# **3.) Zweite Auswahlrunde ab 04.12.2024**

Alle geprüften Bewerbungen von Lehramtsbewerberinnen und -bewerbern sowie die Bewerbungen von Interessierten ohne Lehramtsausbildung (Bewerbung für den Quereinstieg) werden ab 04.12.2024 automatisch in das Verfahren entsprechend den regionalen Angaben (z. B. Stellen eines Regionalen Landesamtes für Schule und Bildung, Stellen in einem Landkreis) bei Übereinstimmung einbezogen.

# **Anhang:**

# **Abschnitt A: Ergänzung zu 1.3. Lehrbefähigung für das Lehramt, Noten, Fächer**

# **Lehramtsausbildung im Ausland**

- 20 EU-Ausland mit Anerkennung / Gleichstellung als Laufbahnbefähigung für die Laufbahn der Laufbahngruppe 2 der Fachrichtung Bildung (ggf. nach Anpassungslehrgang)
- 21 EU-Ausland im Anpassungslehrgang
- 22 EU-Ausland mit einer Anerkennung für ein Fach
- 23 nicht EU-Ausland mit Anerkennung nach NBQFG für zwei Fächer
- 24 nicht EU-Ausland im Anpassungslehrgang nach NBQFG
- 25 nicht EU-Ausland mit Anerkennung nach NBQFG für ein Fach

Eine **Anerkennung / Gleichstellung** ist mit entsprechendem **Bescheid nachzuweisen**. Die Teilnahme an einem **Anpassungslehrgang** ist mit Angabe des Bundeslandes, der Schule und der voraussichtlichen Dauer bzw. dem erfolgreichen Abschluss ebenfalls **nachzuweisen**. Wird der Nachweis nicht erbracht oder nicht rechtzeitig nachgereicht, ist eine Berücksichtigung als Lehramtsbewerberin / Lehramtsbewerber nicht möglich.

Von **allen** Bewerberinnen und Bewerbern ist das Datum (auch das voraussichtliche) des Endes des Vorbereitungsdienstes bzw. des Anpassungslehrganges einzutragen.

Die Zuordnung einer in einem anderen Bundesland erworbenen Lehrbefähigung zu einem niedersächsischen Lehramt wird verbindlich vorgenommen, wenn eine Einstellung beabsichtigt ist.

Bewerberinnen und Bewerber mit einer abgeschlossenen Lehrerausbildung aus EU-Mitgliedstaaten (einschl. EWR und Schweiz), die über eine Anerkennung / Gleichstellung ihrer Lehramtsausbildung in Niedersachsen oder einem anderen Bundesland verfügen oder die sich derzeit im Anpassungslehrgang befinden, übernehmen die im Bescheid zuerkannte Lehrbefähigung und werden gleichrangig für die ihnen in dem Bescheid zuerkannte Lehrbefähigung im Bewerbungsverfahren zugeordnet. **Die Vorlage des Bescheides zur Gleichstellung oder der Teilnahme am Anpassungslehrgang ist zwingend erforderlich.** Bewerberinnen und Bewerber aus dem EU-Ausland, die mit der Anerkennung die Befähigung / Berechtigung erworben haben, auch in Niedersachsen Unterricht in einem Fach zu erteilen, übernehmen die im Bescheid zugeordnete anerkannte Unterrichtsbefähigung für ein Fach und werden nachrangig zugeordnet. Entsprechendes gilt für Bewerberinnen und Bewerber mit einer abgeschlossenen Lehramtsausbildung aus nicht EU-Ländern, die einen Bescheid zur Feststellung der Gleichwertigkeit ihrer im Ausland erworbenen Lehrbefähigung in Niedersachsen nach dem Niedersächsischen Berufsqualifikationsfeststellungsgesetzes (NBQFG) vorlegen können oder die sich derzeit im Anpassungslehrgang befinden. **Es werden Kenntnisse der deutschen Sprache in Wort und Schrift erwartet, die einen Einsatz im Unterricht und die Wahrnehmung aller Tätigkeiten einer Lehrkraft erlauben (entsprechend Niveau C2 des Gemeinsamen europäischen Referenzrahmens für Sprachen).**

Andere Lehrkräfte mit einer ausländischen Lehrerausbildung werden grundsätzlich den Bewerbungen für den Quereinstieg zugeordnet.

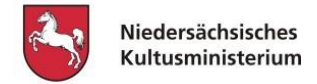

# **Abschnitt B: Unterrichtserfahrung**

Jede geltend gemachte unterrichtliche Erfahrung ist im Lebenslauf so zu erfassen, dass daraus die Art der Beschäftigung, der Umfang (als wöchentliche Unterrichtsstundenzahl) und die Dauer hervorgehen müssen. Sofern Ihnen ein Einstellungsangebot unterbreitet wird und Sie dieses annehmen, sind dann die nach dem Vorbereitungsdienst erbrachten unterrichtlichen Tätigkeiten anhand einer Übersicht mit Nachweisen der einzelnen Tätigkeit zu erbringen.

Unterrichten Sie zum Zeitpunkt der Bewerbung mit einem **Arbeitsvertrag für Tarifbeschäftigte** an einer öffentlichen Schule oder Schule in freier Trägerschaft in Niedersachsen oder entsprechend als katechetische Lehrkraft, tragen Sie die **fünfstellige Nummer der Schule** in das Feld **Schulnummer**  ein. Die Schulnummer ist ggf. bei der Schule zu erfragen. Bitte wählen Sie ebenfalls aus, ob es sich um eine befristete oder unbefristete Tätigkeit handelt.

Eine Tätigkeit als pädagogische Mitarbeiterin / als pädagogischer Mitarbeiter ist ebenfalls durch entsprechende Auswahl anzugeben.

Sofern Sie befristet oder unbefristet oder im Beamtenverhältnis im Schuldienst eines anderen Bundeslandes nach Beendigung des Vorbereitungsdienstes beschäftigt sind, geben Sie das entsprechende Beschäftigungsverhältnis bitte an. **Der Vorbereitungsdienst selbst gilt an dieser Stelle nicht als Beschäftigungsverhältnis.**

Zusammenstellung:

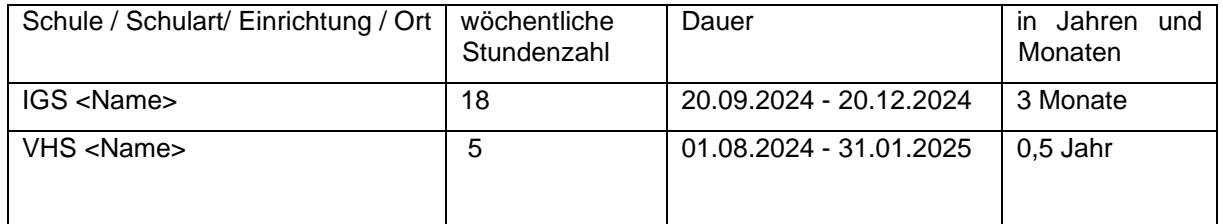